Startfrequenz: 9.000000 MHz; Endfrequenz: 18.500190 MHz Schrittweite: 23.810 kHz; Messpunkte: 400

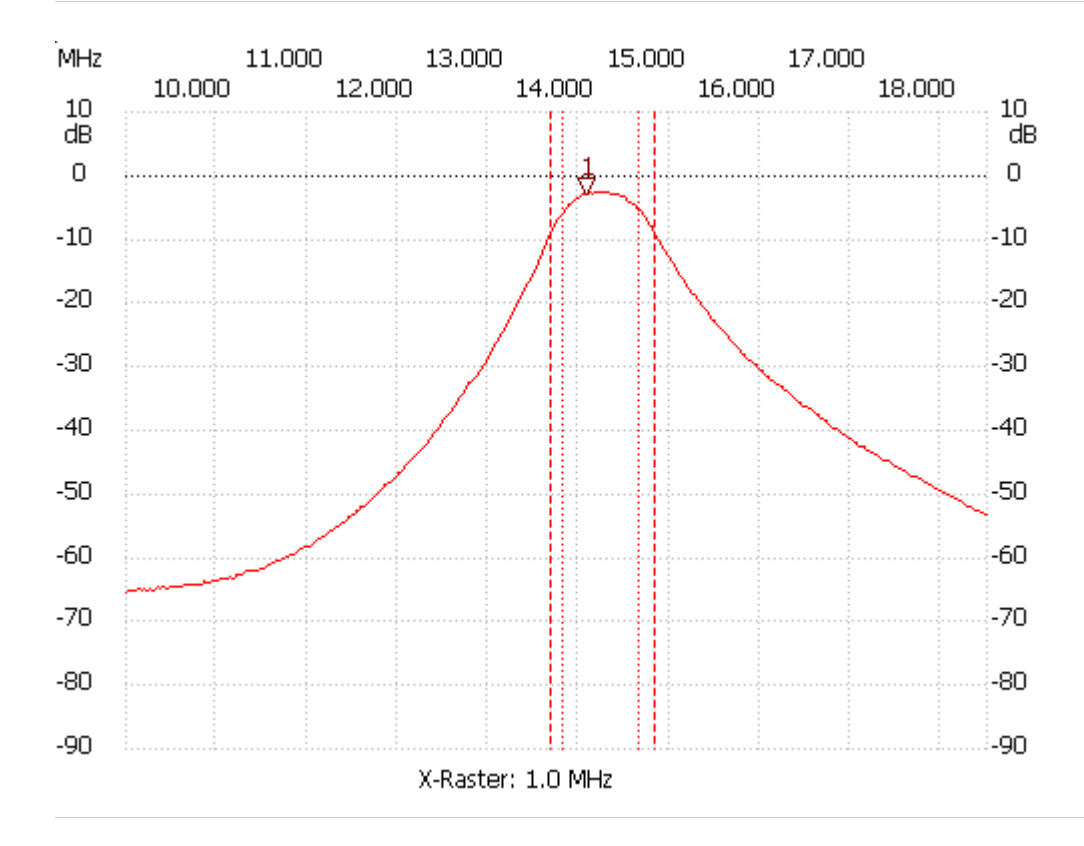

<sup>3-</sup>Kreisbandfilter 20m Band Wb.

Kursor 1: 14.071530 MHz Kanal1: -2.85dB --------------------- Kanal 1 max:-2.46dB 14.190580MHz min:-65.44dB 9.000000MHz B3db: 857.160 kHz Q: 16.61 f1: 13.809620 MHz f2: 14.666780 MHz B3db\_inv: keine B6db: 1142.880 kHz f1: 13.690570 MHz f2: 14.833450 MHz B60db: keine ---------------------